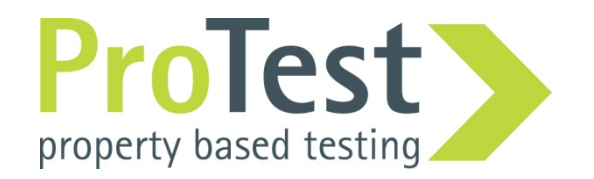

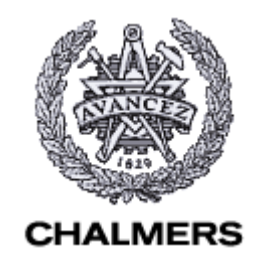

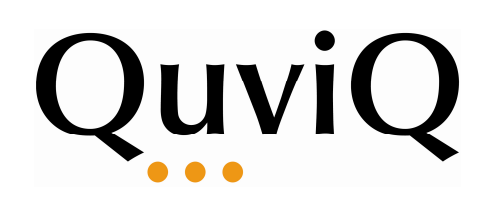

# Finding Race Conditions during Unit Testing with QuickCheck

John Hughes (Quviq/Chalmers)

Koen Claessen, Michal Palka, Nick Smallbone (Chalmers)

Thomas Arts, Hans Svensson (Quviq/Chalmers)

Ulf Wiger, (Erlang Training and Consulting)

## Race Conditions

- Everybody's nightmare!
	- – $-$  Timing dependent, often don't show up until system testing
	- and the state of the state  $-$  Hard to reproduce
	- –More likely to strike on multicore processors
	- – $-$  Erlang is not immune
- Goal: find race conditions in unit testing, using QuickCheck and PULSE
- Story: Ulf Wiger's extended process registry

## From Unit Testing to QuickCheck

• Example: lists:delete/2 removes an element from a list

```
delete_present_test() ->
?assertEqual([1,3],lists:delete(2,[1,2,3])).delete_absent_test() ->
?assertEqual([1,2,3],lists:delete(4,[1,2,3])).
```
- Did I think of enough cases?
- How much time/energy/code am I preparedto spend on this?

## Property Based Testing

- Generate test cases instead
	- –— As many as you like!
	- –- Challenge: from what universe?
	- and the state of the state - Challenge: understandable failures
- Decide test outcome with a *prope* 
	- –- Challenge: no "expected value" any here.
	- –Need to formulate a general property

A deleted element is really gone?

int() and list(int())

## A property of lists:delete

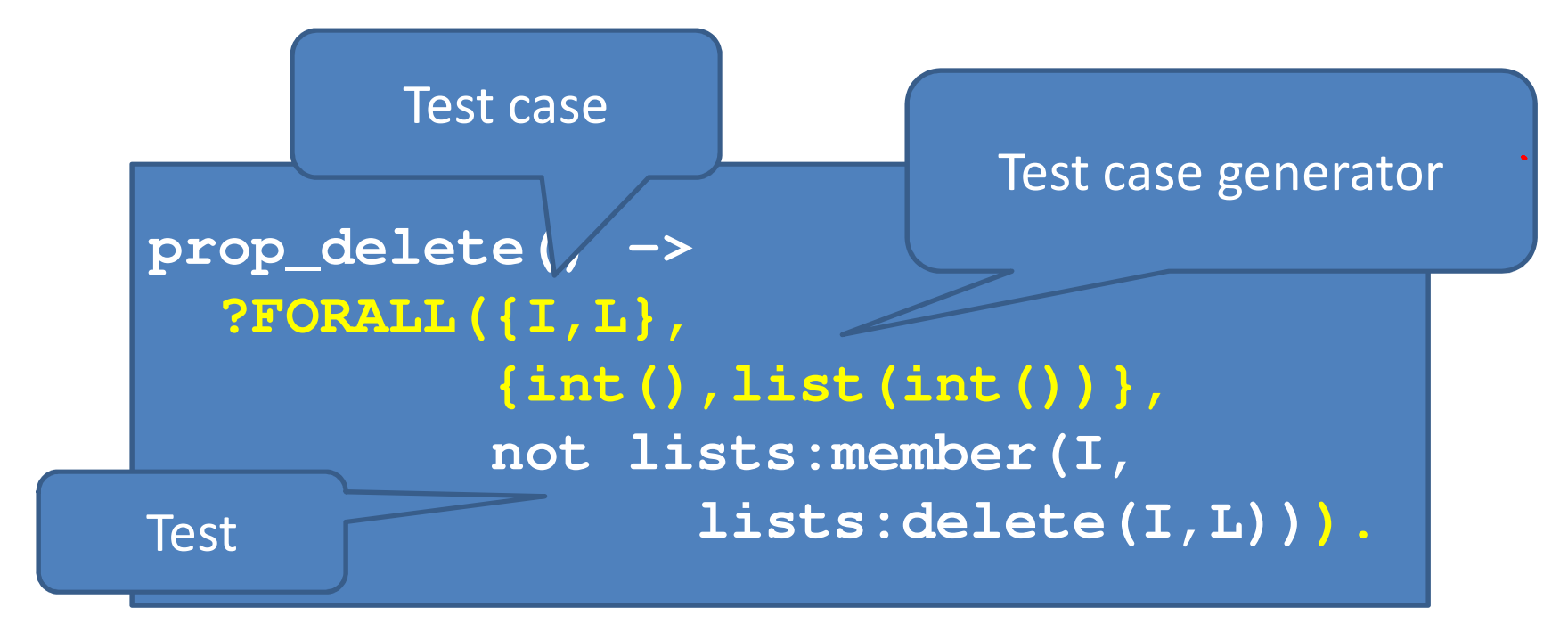

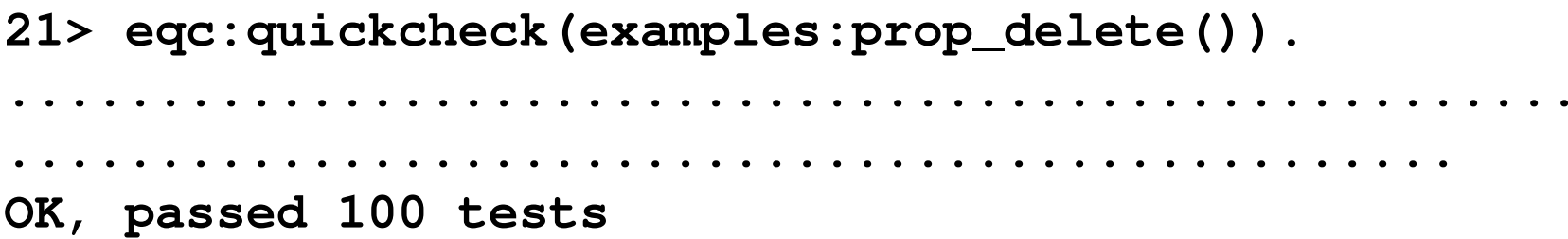

#### Or maybe not...

29> eqc:quickcheck(eqc:numtests(1000,examples:prop\_delete())).

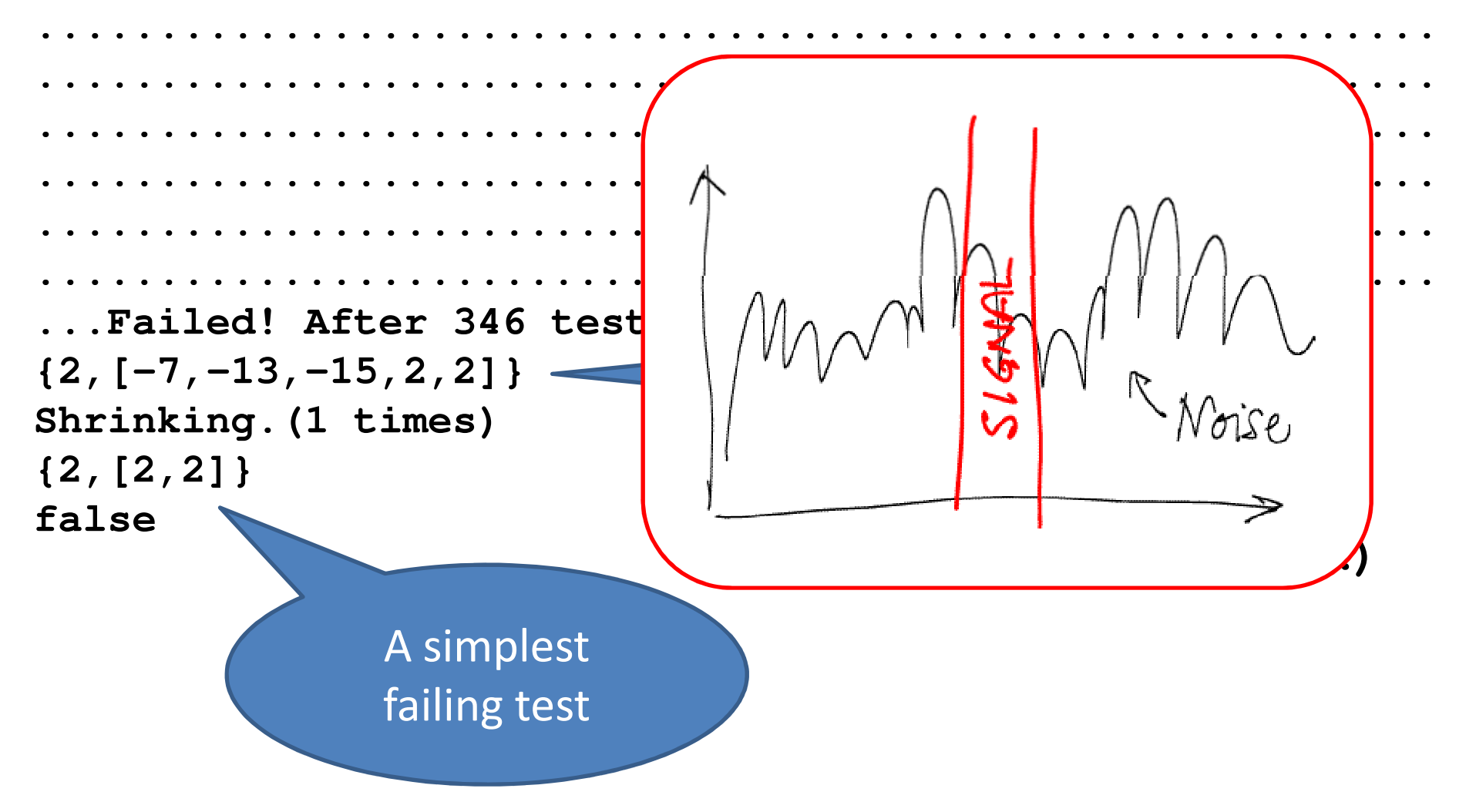

## What's going on?

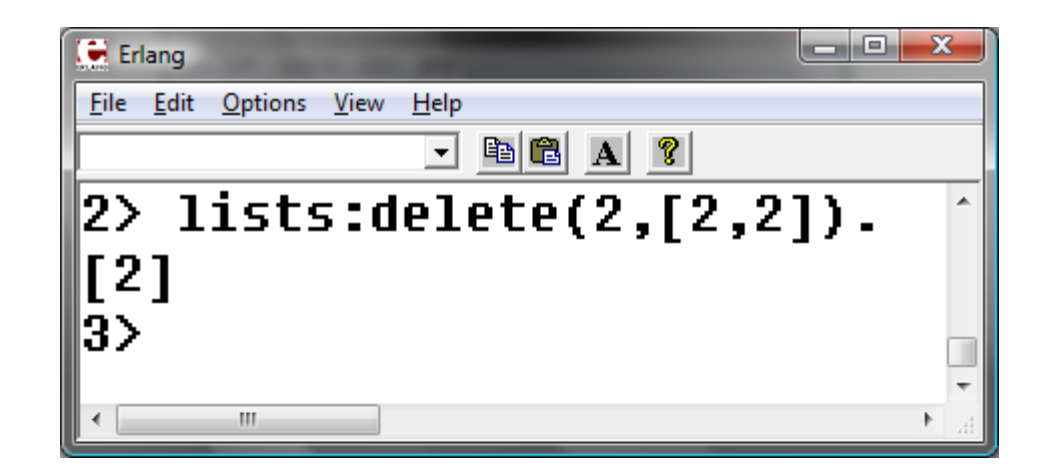

- This is supposed to happen!
	- –— lists:delete removes *one* occurrence
	- – We need a test case where the element occurs twice

## A Richer Property

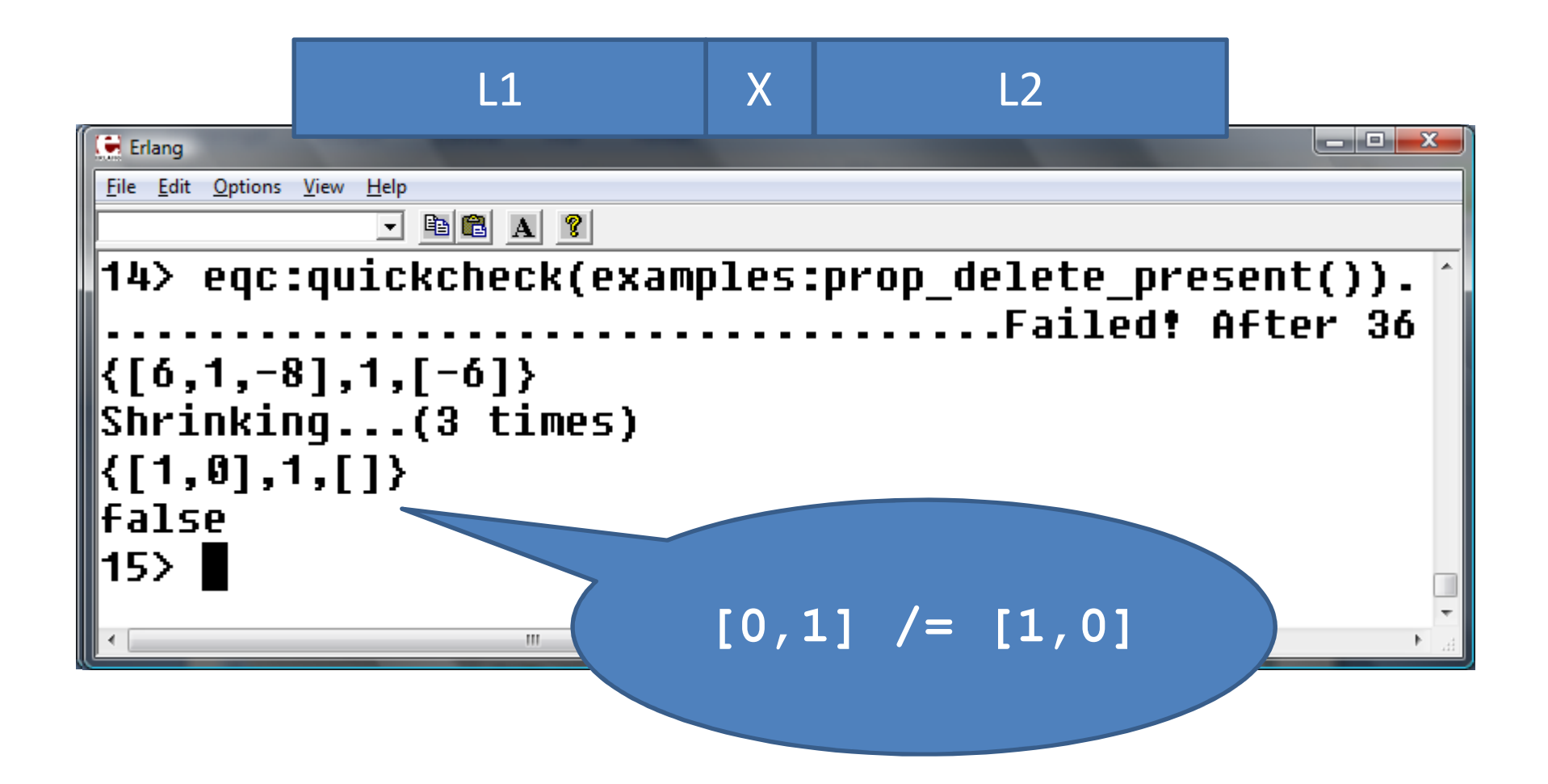

#### Fixing the Property

**prop\_delete\_first() ->?FORALL({L1,X,L2}, {list(int()),int(),list(int())},?IMPLIES(not lists:member(X,L1),lists:delete(X,L1++[X]++L2) == L1++L2)).**

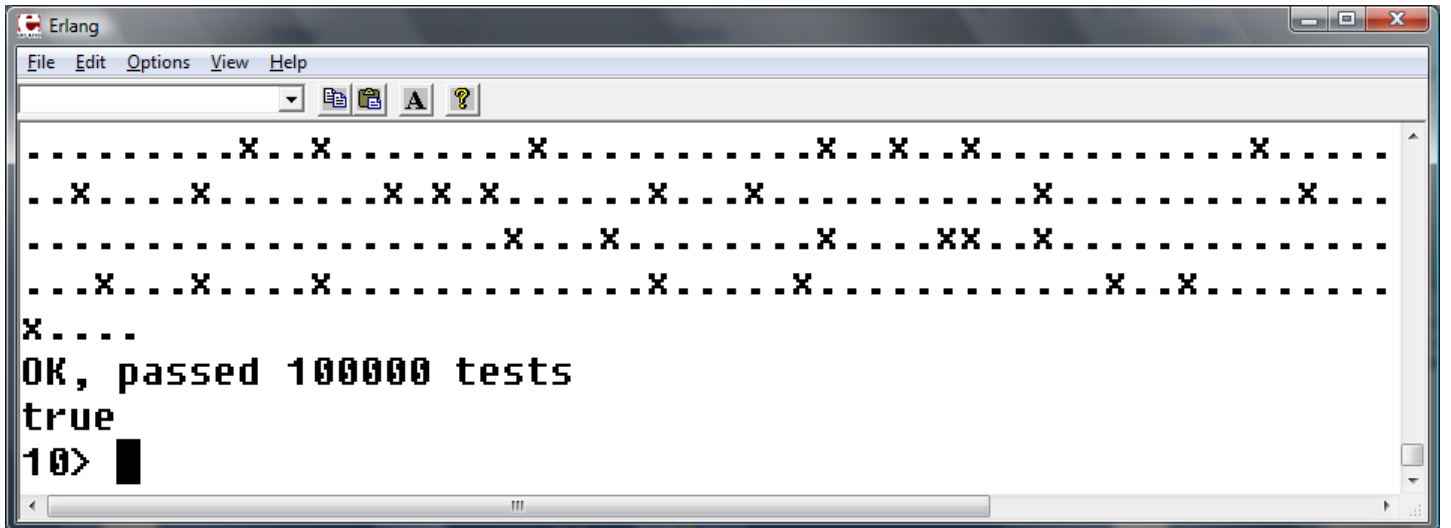

## Process Registry is Stateful

- What functions do we want to test?
	- –— register(Name,Pid), unregister(Name)
	- – $-$  spawn(), kill(Pid)
- Test cases?
	- –— Sequences of *calls* to API under test

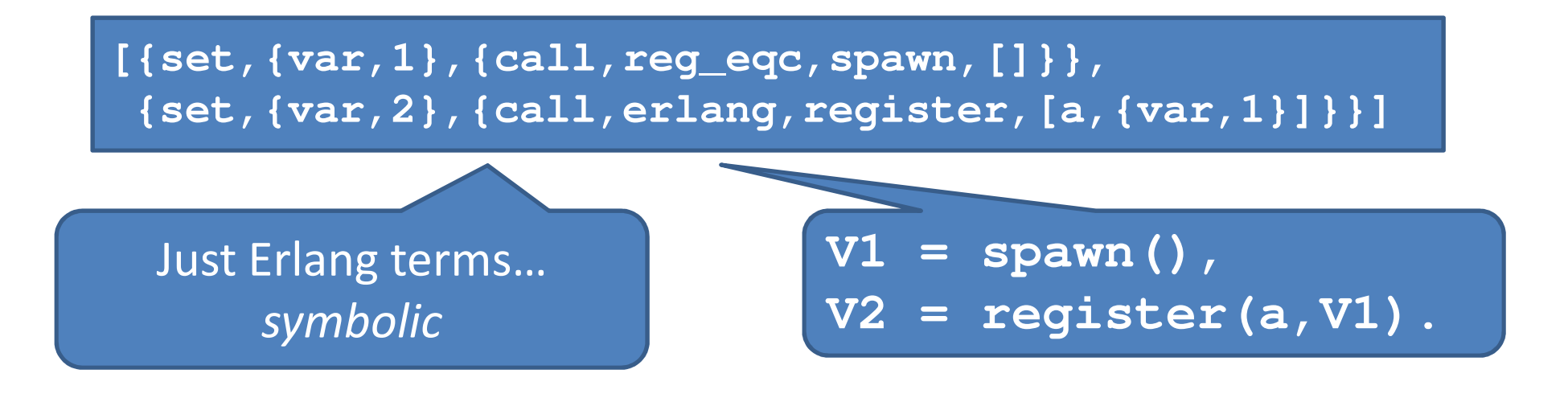

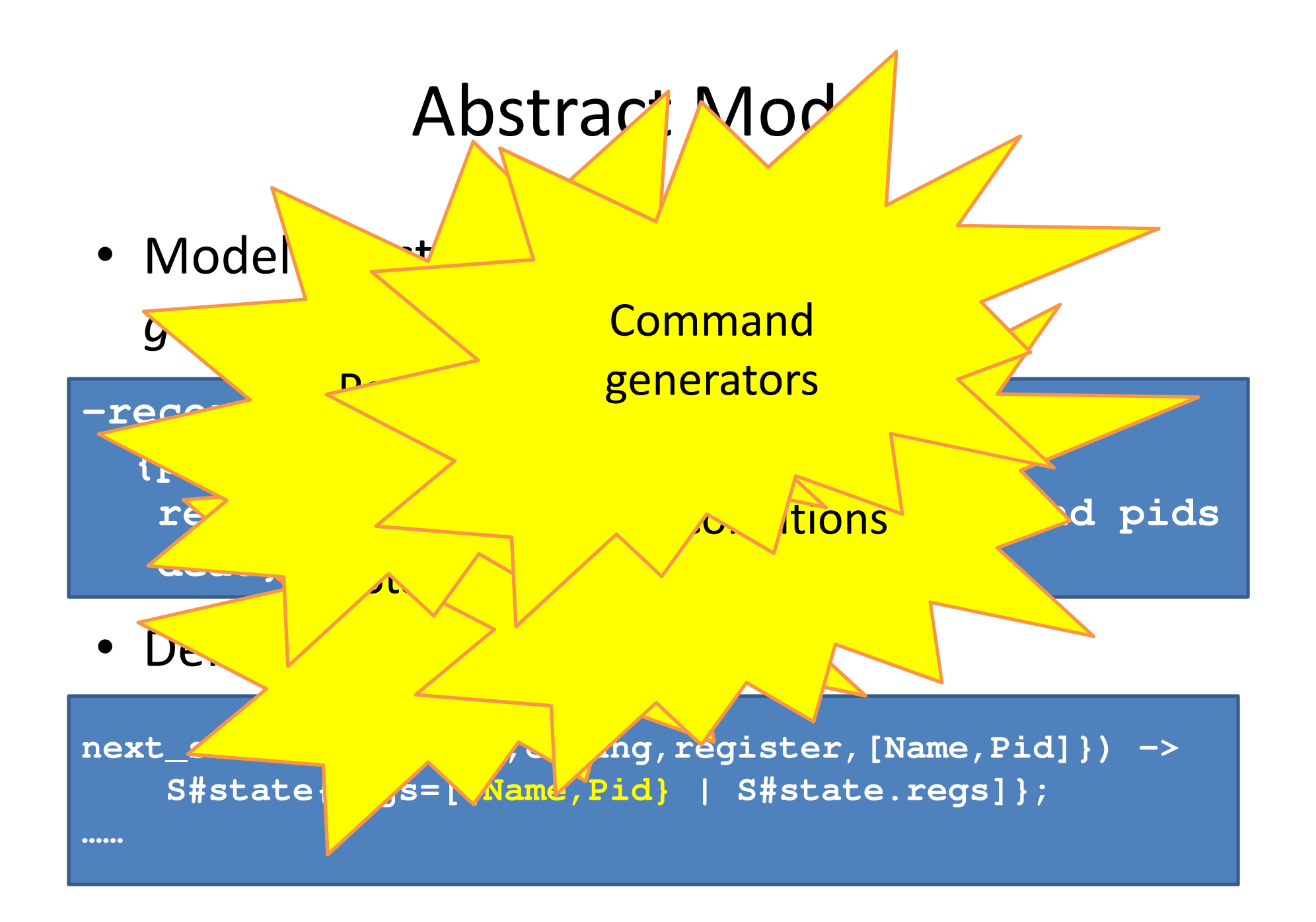

## What's the property?

- For all sequences of APL call
- …where all the preconditions and postconditions and
- …no uncaught exce
- …and all the postcondition

 The meat is in the preand postconditions and the state model

 $\overline{a}$ 

```
prop_registration() ->
?FORALL(Cmds,commands(?MODULE),begin
{H,S,Res} = run_commands(?MODULE,Cmds),[catch unregister(N) || N<-?names],
      Res==okend).
```

```
Examplecase register_ok(S,Name,Pid) ofpostcondition(S,{call,?MODULE,register,[Name,Pid]},V) ->true -> V==true;
false -> is_exit(V)end.
```
**register\_ok(S,Name,Pid) -> not lists:keymember(Name,1,S#state.regs).lists:keymember(Name,1,S#state.regs) andalsonot lists:keymember(Pid, 2,S#state.regs).**

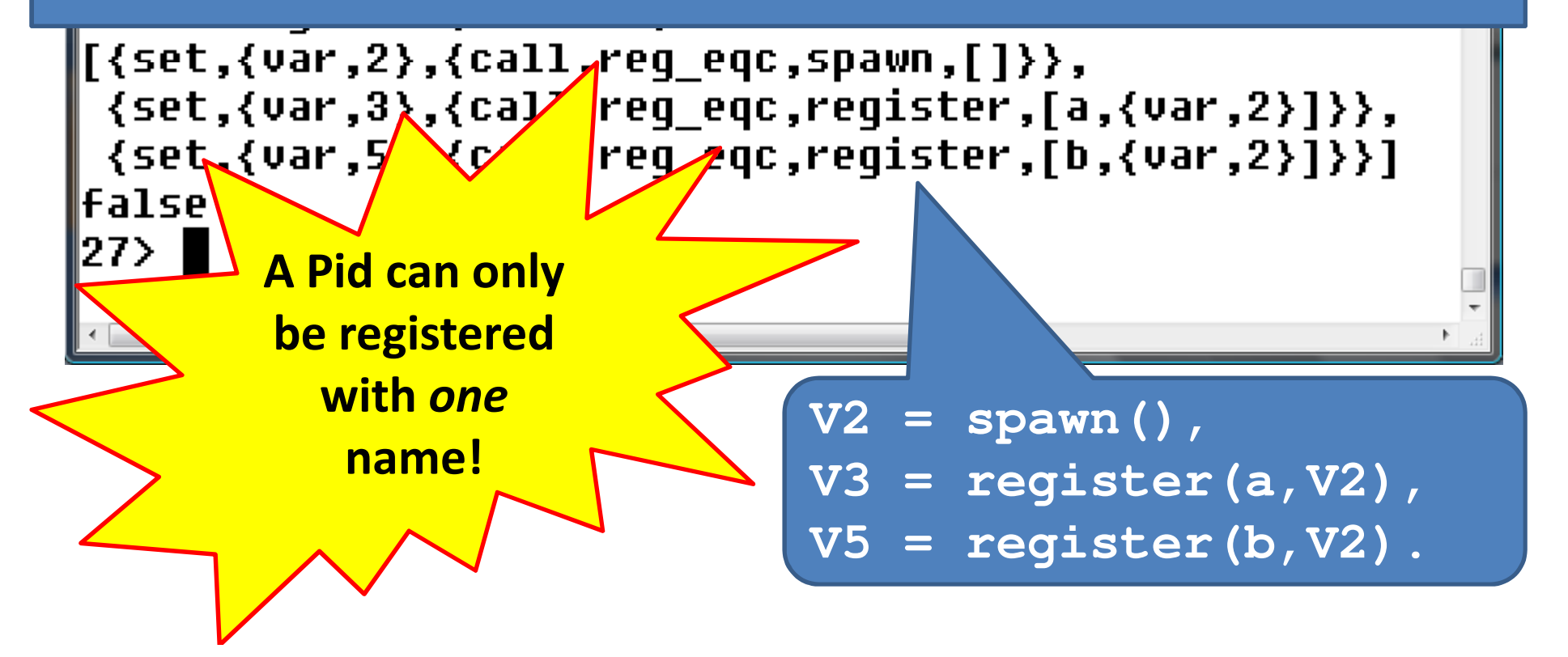

#### Extended Process Registry

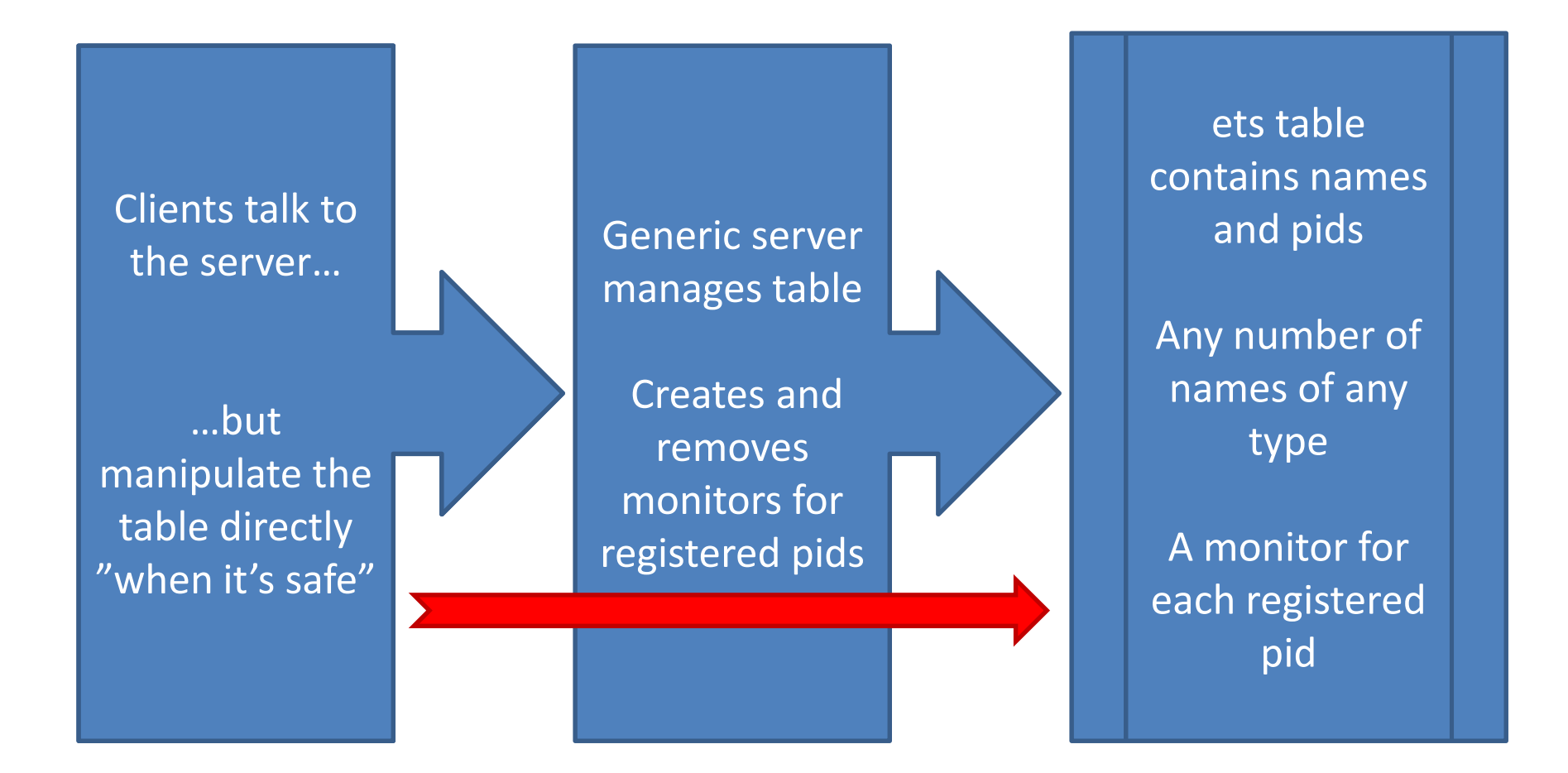

### What is a Parallel Test Case?

• Sequential test case:

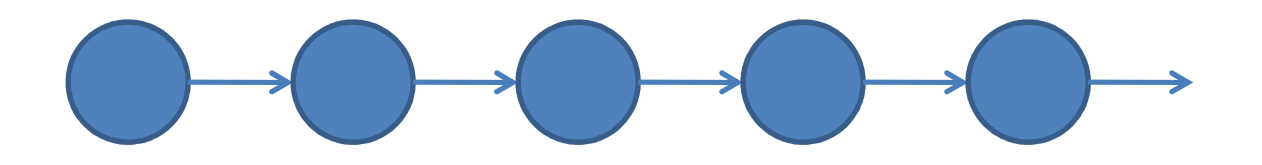

• Parallel test case:

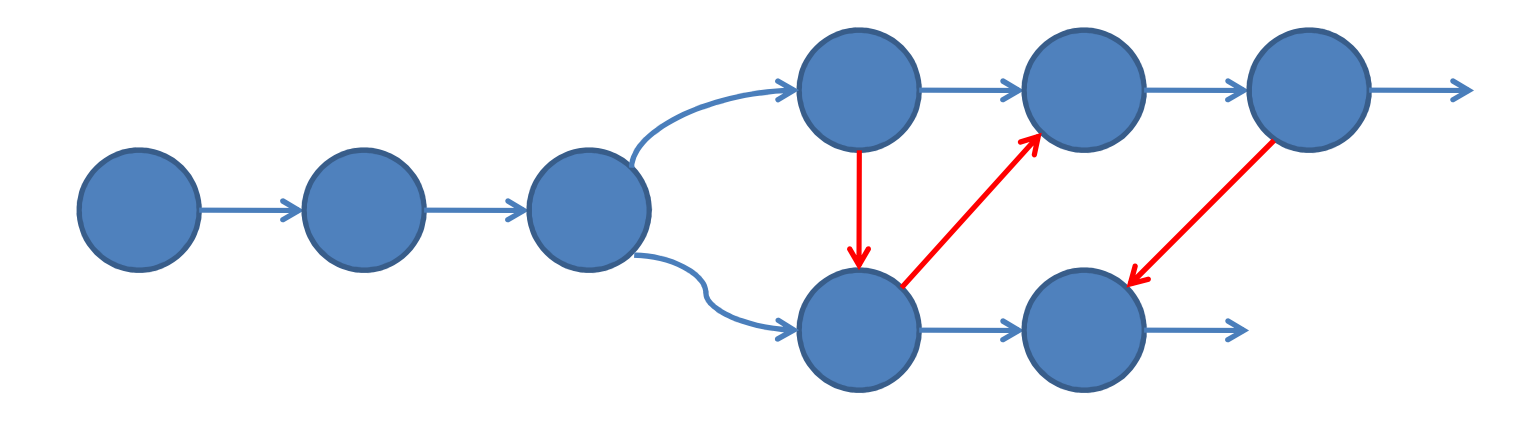

• We reuse the specification of the sequential case

## Testing the EPR

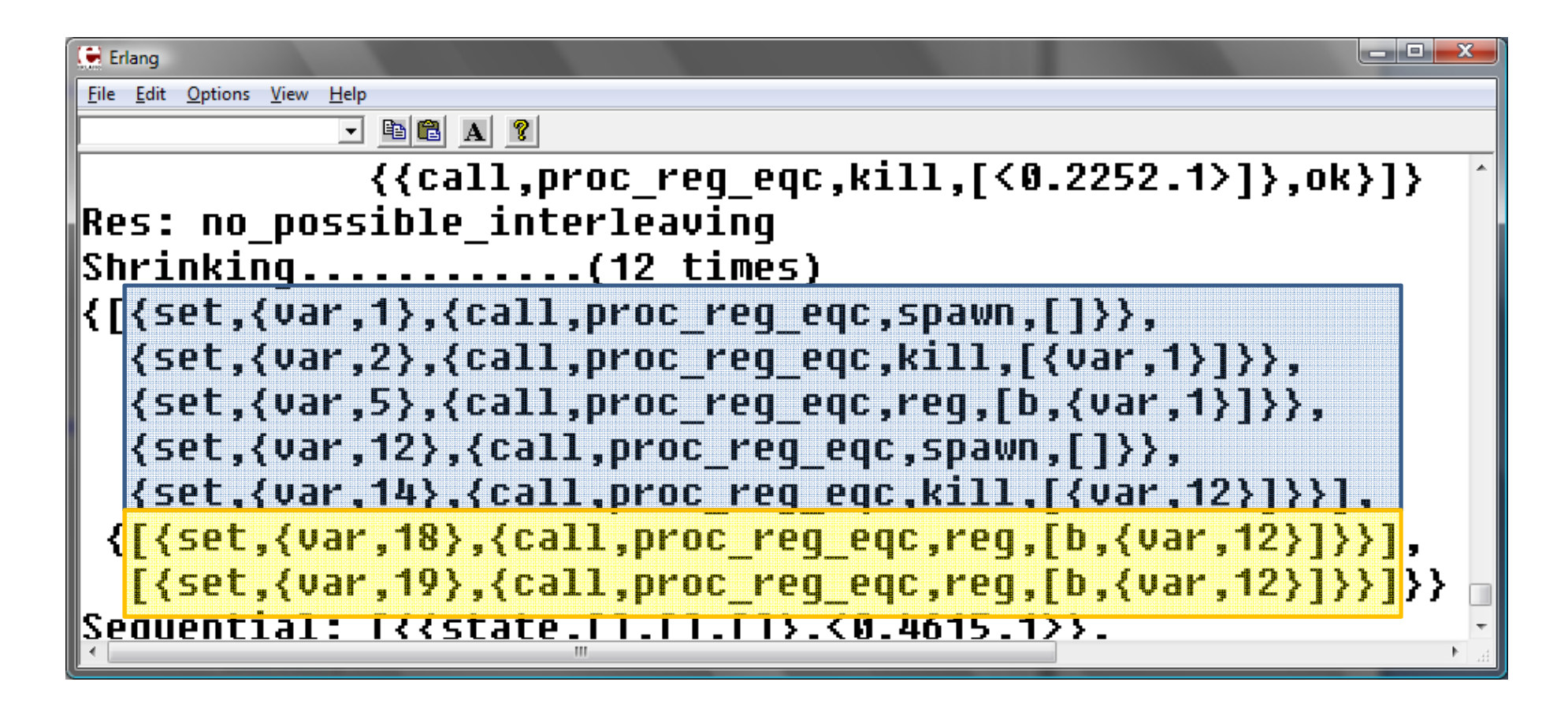

• Must it be so complicated?

### How Shrinking Works

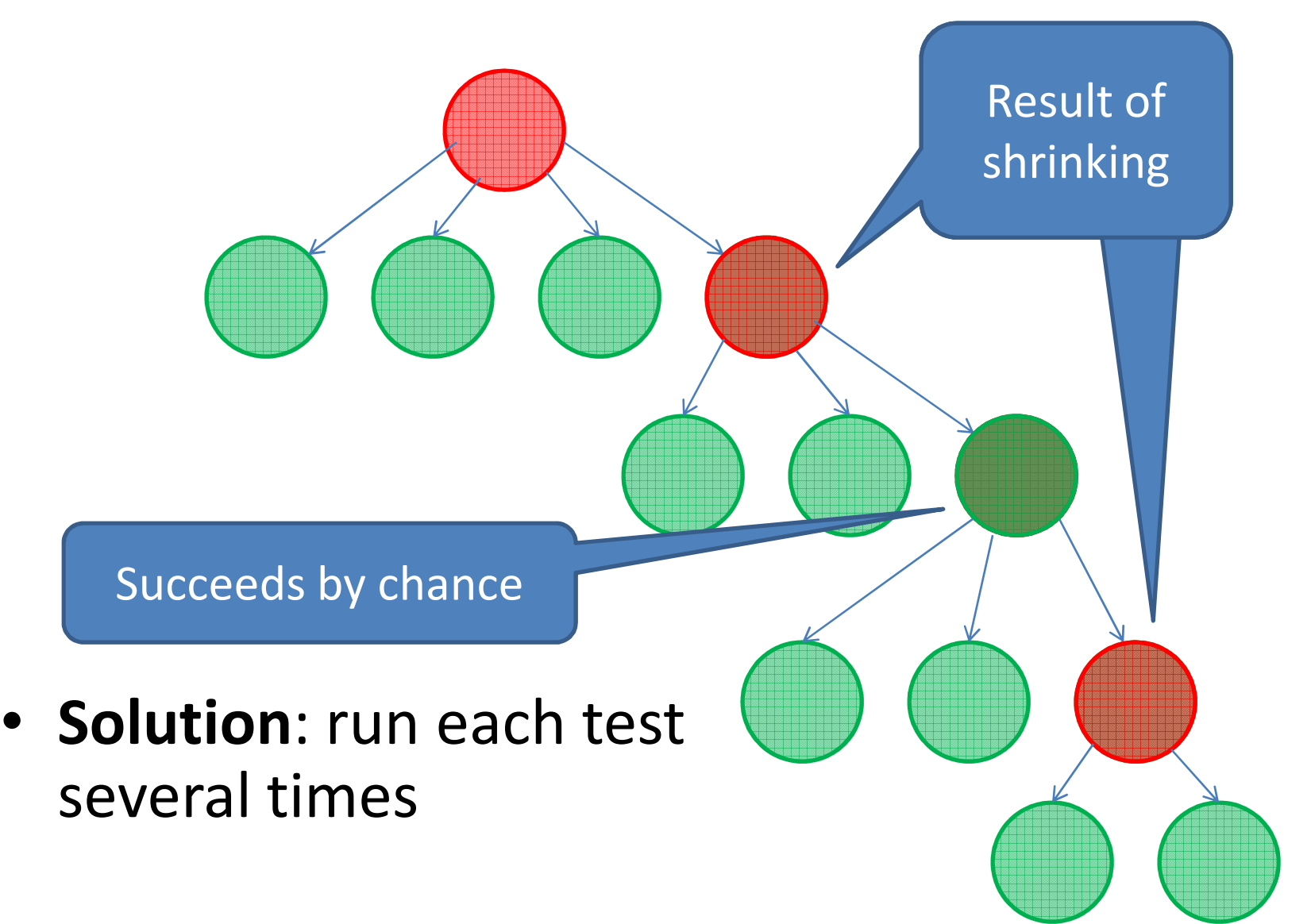

## Shrinking the EPR failure

• With test repetition…

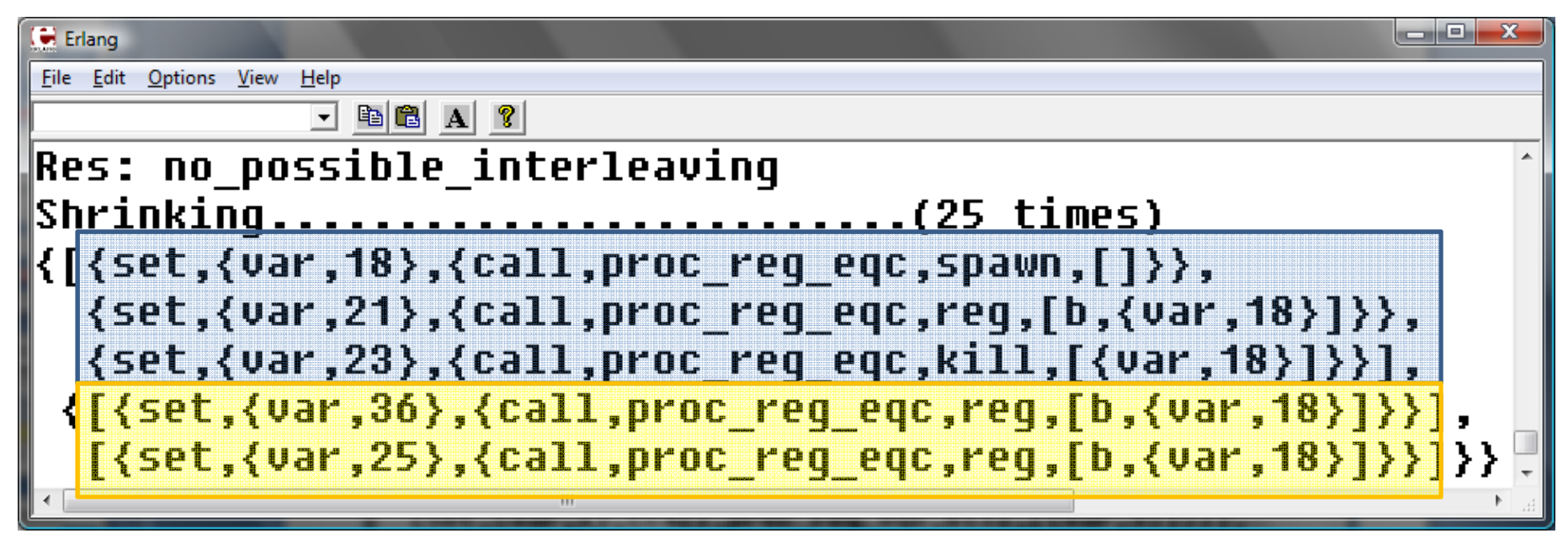

- Every step is necessary
- The last two must be in parallel

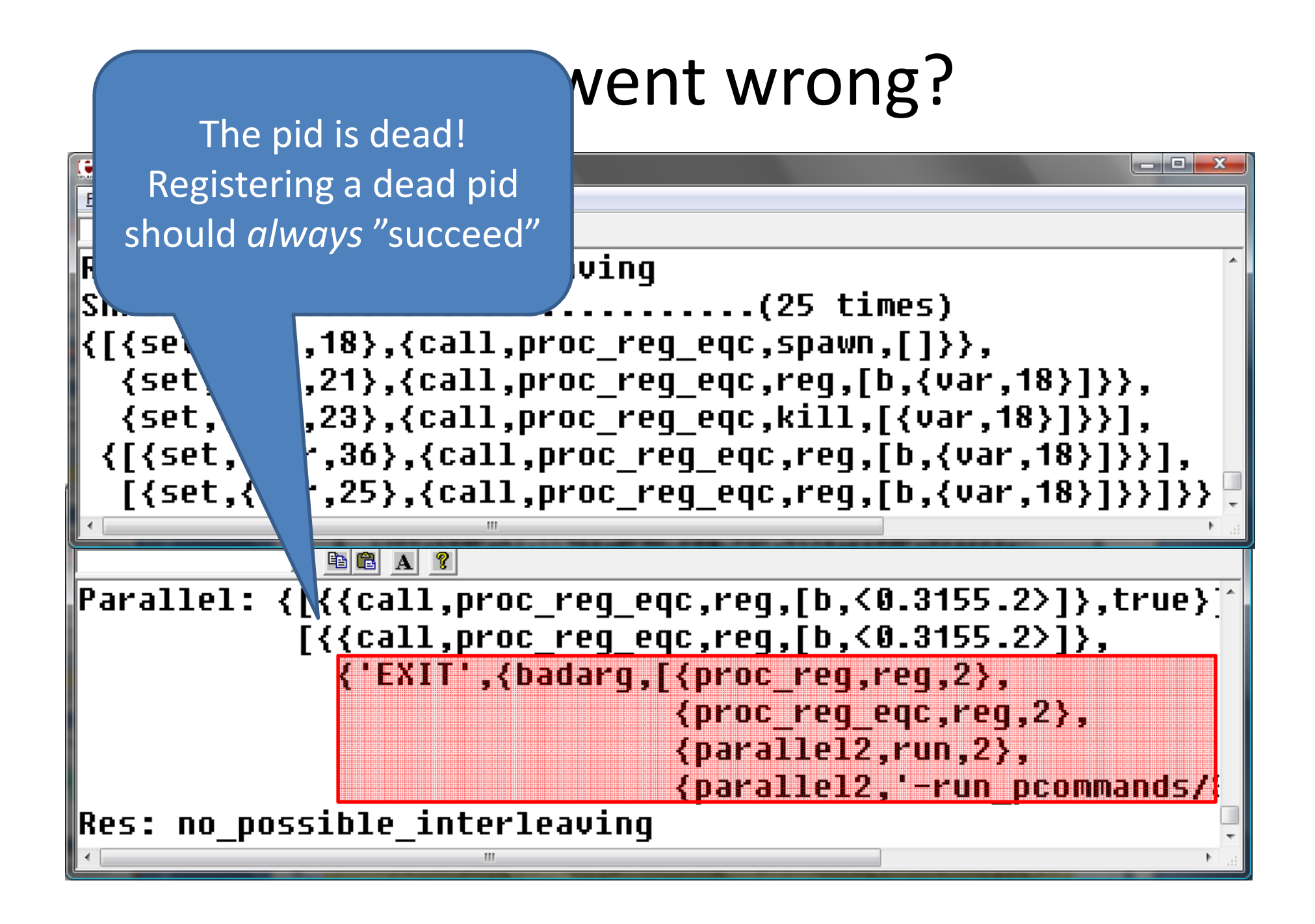

## But what happened?

ProTestUserLevel ${\mathsf S}$ cheduler

- Instruments Erlang code – $-$  To make it talk to...
- <sup>A</sup>user-level scheduler
	- –— Which tells each process when to ry
- •· Randd Works with –any OTP any other cons release! · Recording a detailed trace • $\mathsf{for} \mathsf{E}$ rlang $\mathsf{F}(\mathsf{F})$ Works with

## Pulsing the EPR

• PULSE provokes an even simpler counterexample:

**{[{set,{var,9},{call,proc\_reg\_eqc,spawn,[]}}, {set,{var,10},{call,proc\_reg\_eqc,kill,[{var,9}]}}], {[{set,{var,15},{call,proc\_reg\_eqc,reg,[c,{var,9}]}}],[{set,{var,12},{call,proc\_reg\_eqc,reg,[c,{var,9}]}}]}}**

- As before, one of the calls to reg raises an exception.
- All we need is a dead process!

#### Inspecting the Trace

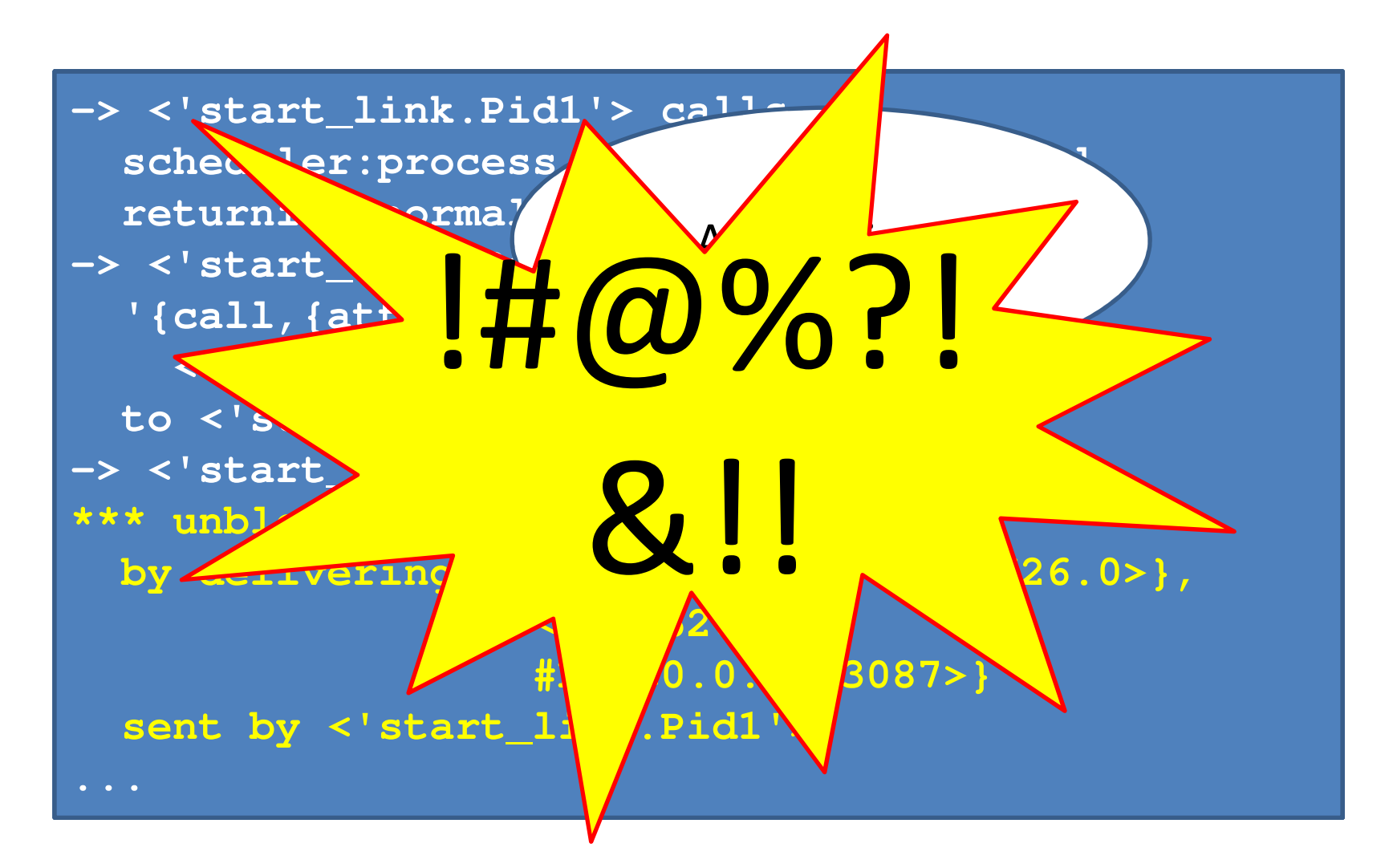

#### Trace Visualization

• A simple example:

```
procA() ->
PidB = spawn(fun procB/0),
  PidB ! a,
  process_flag(trap_exit, true),link(PidB),receive
{'EXIT',_,Why} -> Whyend.procB() ->
receivea -> 
exit(kill)
```

```
end.
```
#### One possibility

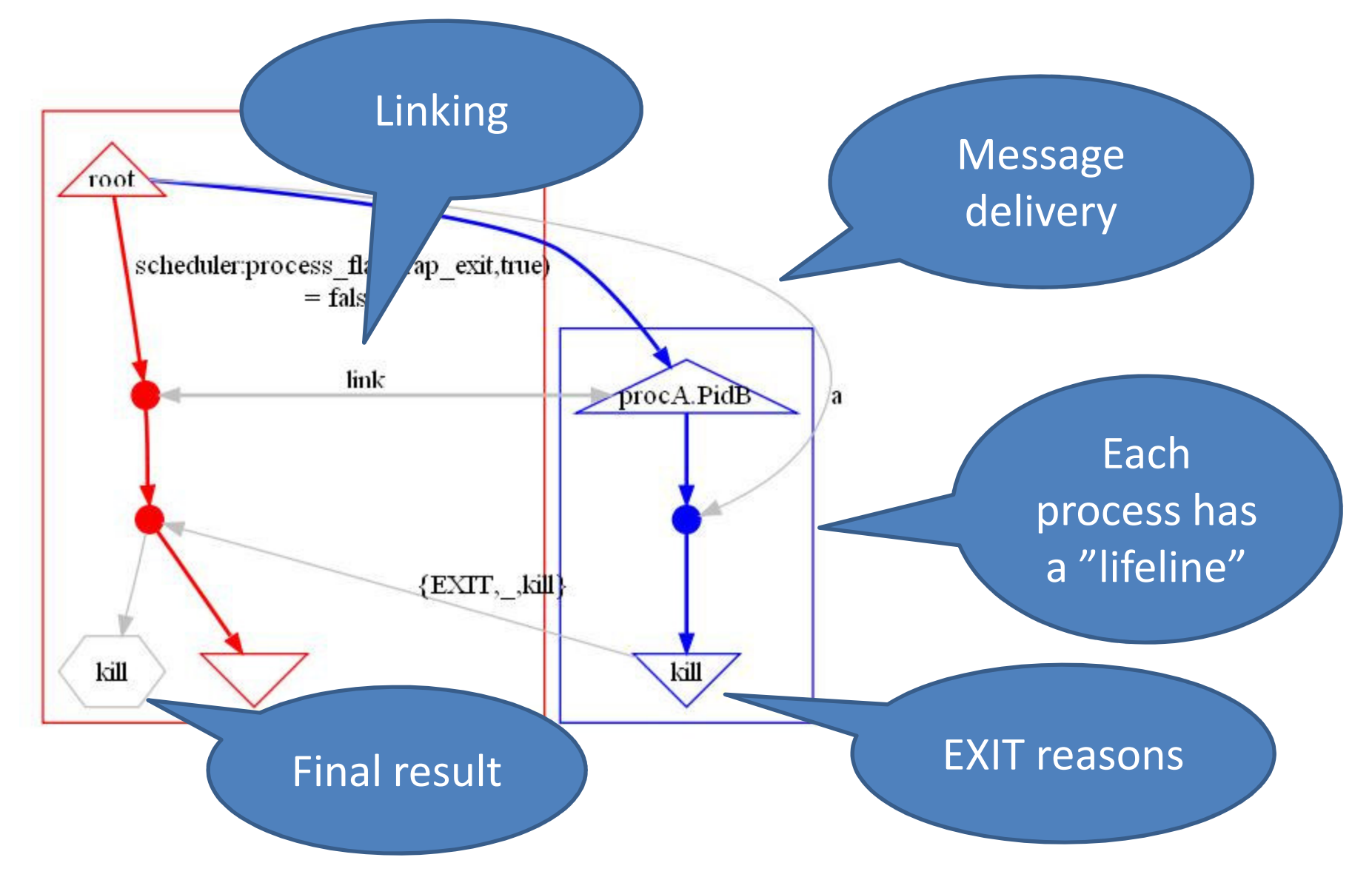

#### Another possibility

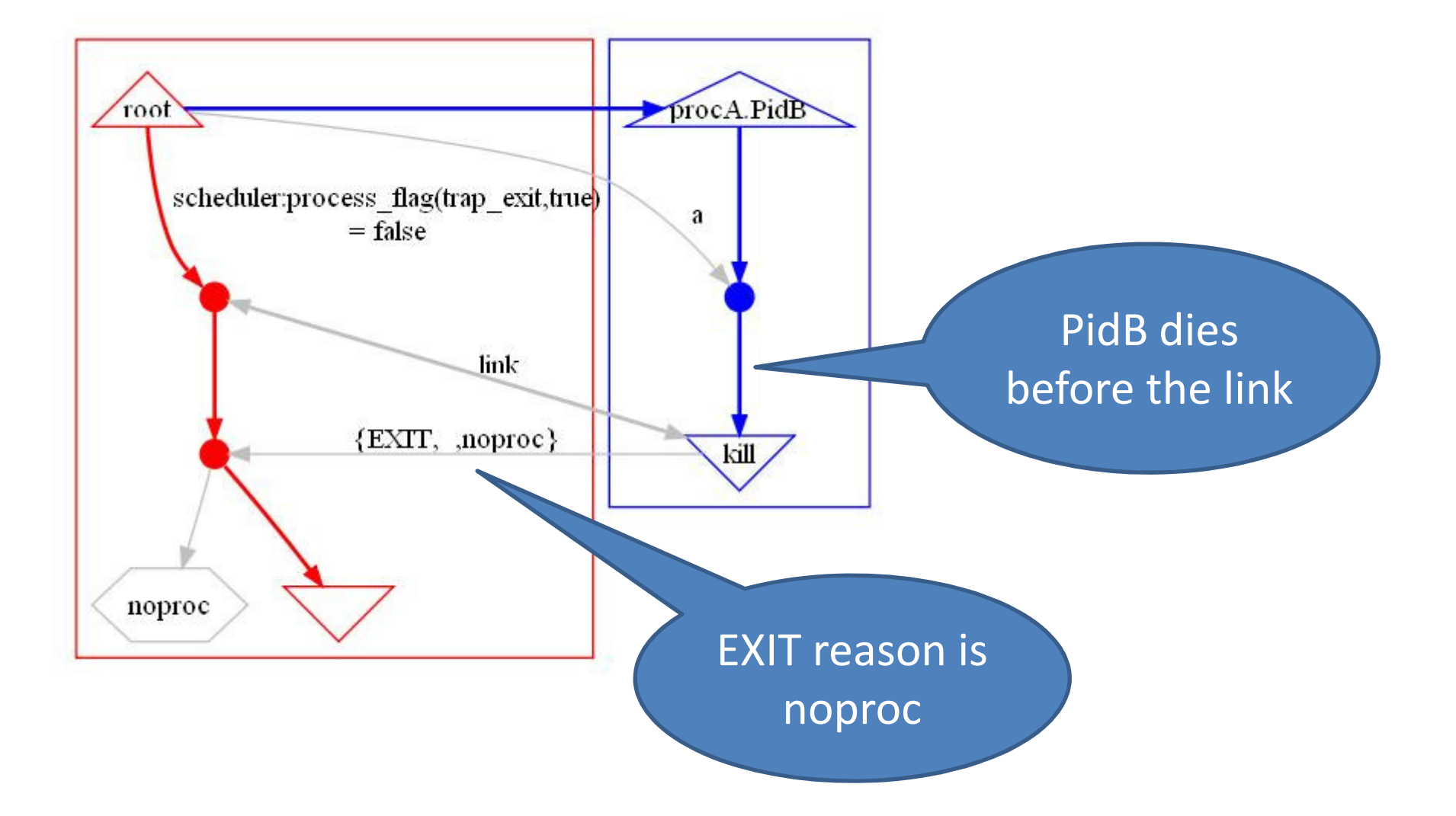

### Side-effect order

- Two processes racing to write <sup>a</sup> file
- Order is not implied by message passingso it needs to be shown explicitly

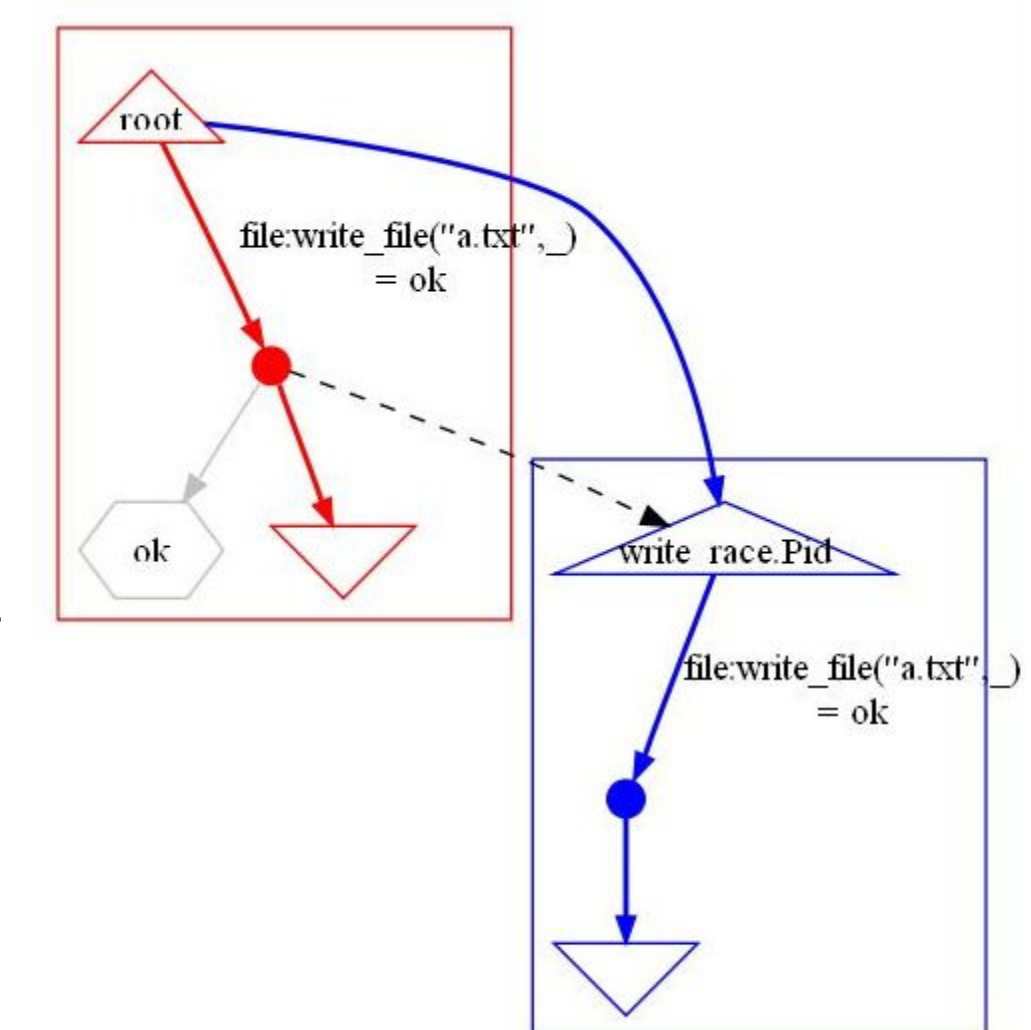

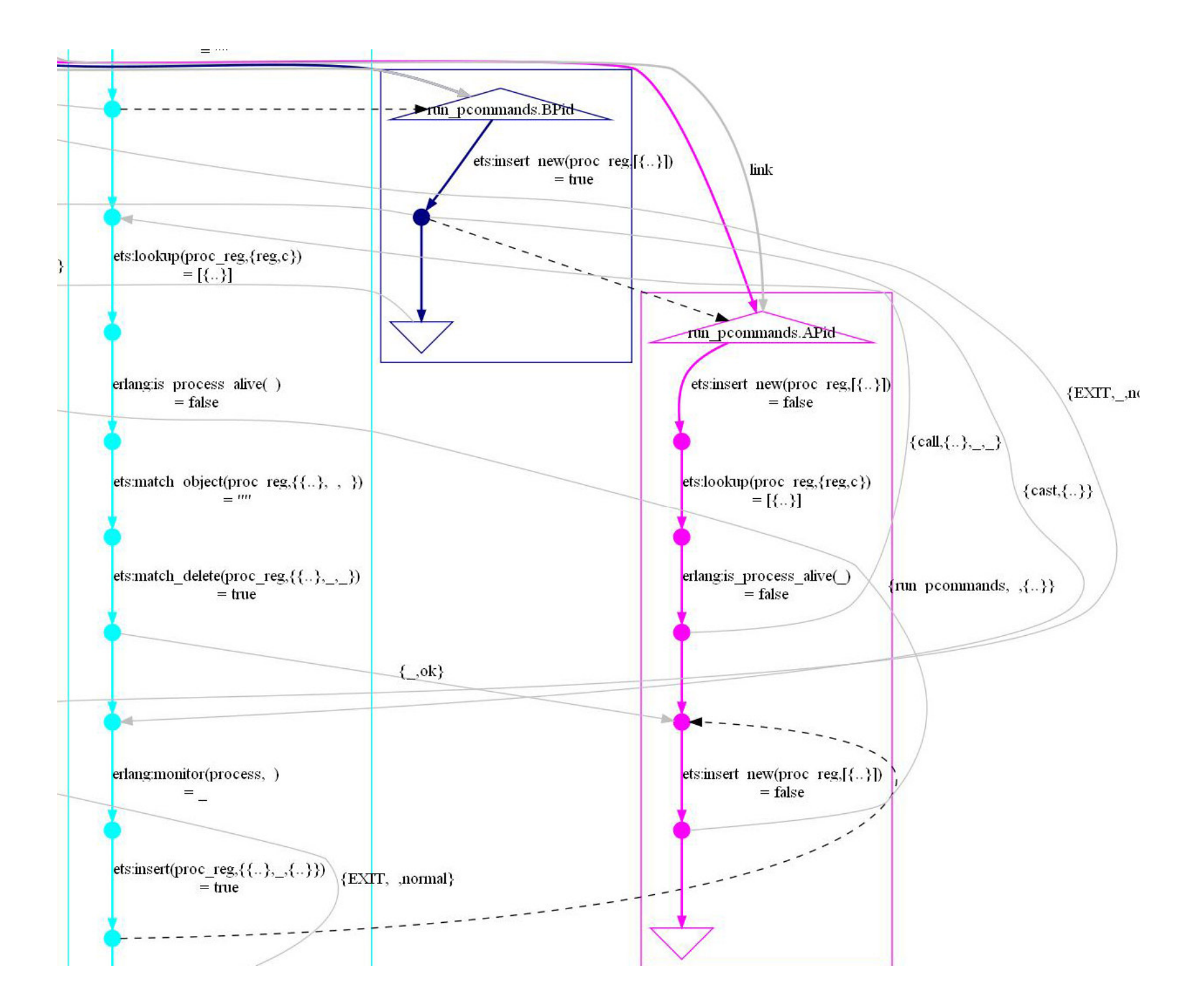

#### How does it work?

#### Client

ets:insert\_new to add{Name,Pid} to the registry

If successful, tells server to complete addition

#### Server

Creates a monitor and adds another entry {{Name,Pid},Monitor}

#### How does it work?

#### Client

ets:insert\_new to add{Name,Pid} to the registry

If it fails, but whereis(Pid) is dead, ask server to clean it up

Repeats the insert\_new and request to server, assumes it succeeds

#### Server

Finds and deletes {{Name,Pid},Monitor} and the {Name,Pid} entry, replies ok

Creates the monitor and completes the job

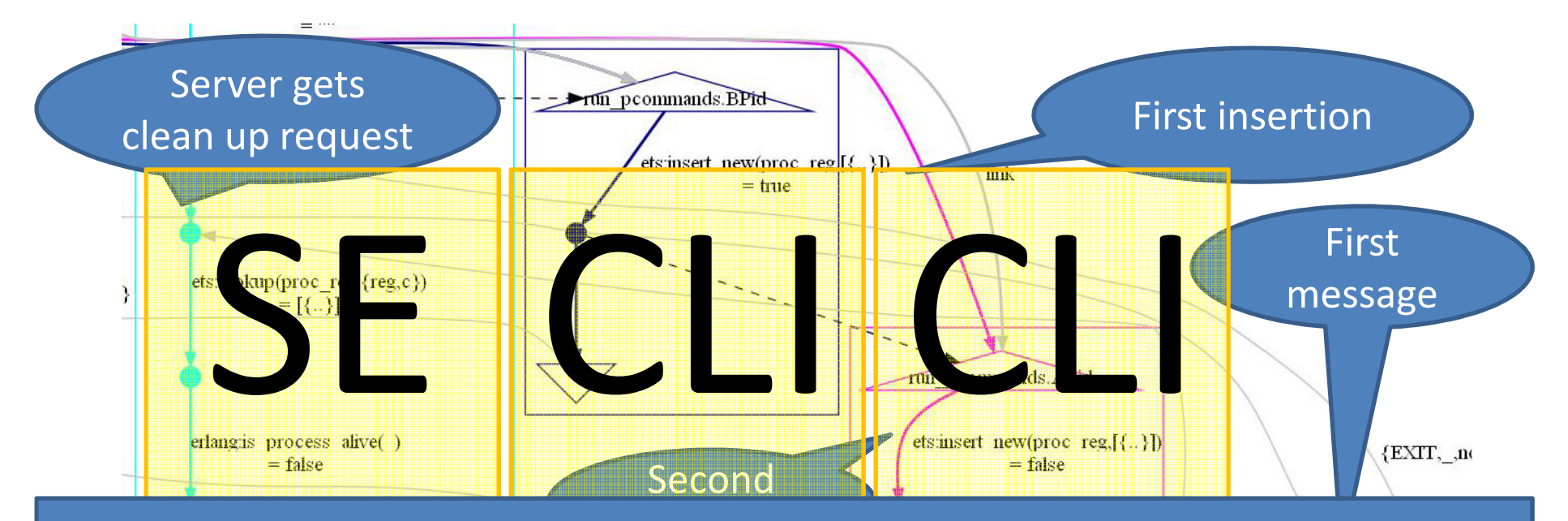

insertion in de la formation de la formation de la formation de la formation de la formation de la formation d<br>Insertion de la formation de la formation de la formation de la formation de la formation de la formation de l  $sec$ ,  $1$  val,  $\pm$  **{[{set,{var,15},{call,proc\_reg\_eqc,reg,[c,{var,9}]}}],**, {var, 9}, {call, proc\_reg\_eqc, spawn, [] }<br>, {var, 10}, {call, proc\_reg\_eqc, kill, [ {v,<br>t, {var, 15}, {call, proc\_reg\_eqc, reg, [c,  ${[\text{set}, \{\text{var},9\}, \{\text{call}, \text{proc\_reg\_eqc}, \text{spam}, [\text{]}]\}, \{\text{set}, \{\text{var},10\}, \{\text{call}, \text{proc\_reg\_eqc}, \text{kell}, [\{\text{var},9\}]\} \},}, \{\{\text{set}, \{\text{var},15\}, \{\text{call}, \text{proc\_reg\_eqc}, \text{reg}, [\text{c}, \{\text{var},9\}]\} \} \}, \{\text{edit}, \text{proc\_reg\_eqc}, \text{reg}, [\text{c}, \{\text{var},9\}]\} \} \}$ al IIII et, val,<br>'ot frar cleaned up **[{set,{var,12},{call,proc\_reg\_eqc,reg,[c,{var,9}]}}]}}**

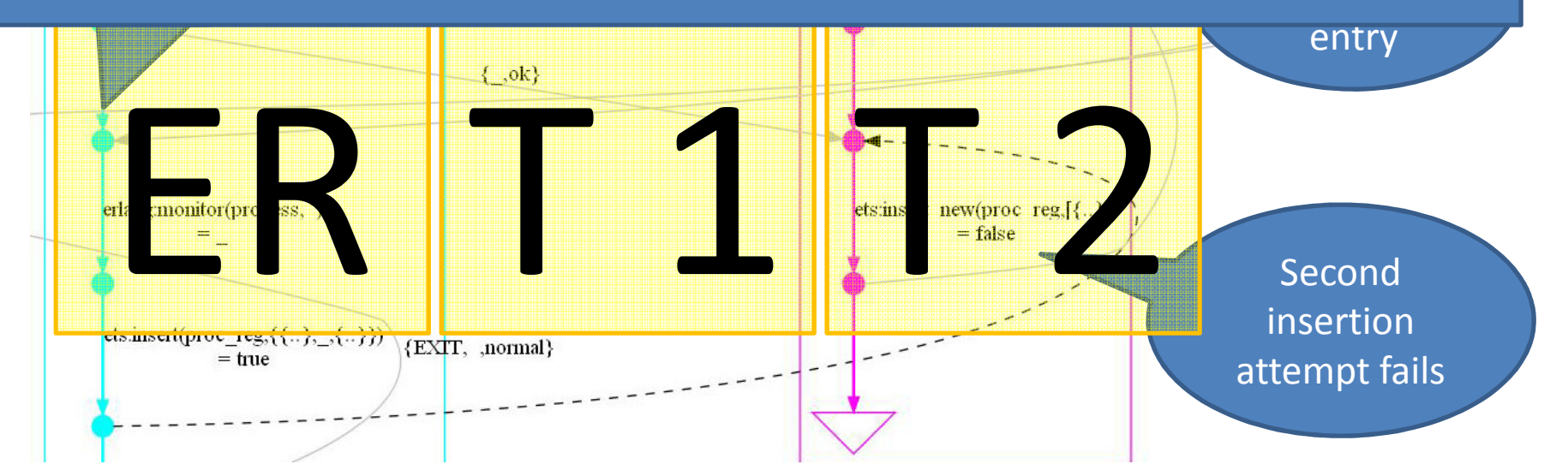

### A Fix

#### Client

ets:insert\_new to add{Name,Pid} to the registry, and a dummy {{Name,Pid},Monitor} entry

If successful, tells server to complete addition

Server

 Creates a monitor and adds the real entry {{Name,Pid},Monitor}

## Conclusions

- Property-based testing works just fine to hunt for race conditions
- PULSE makes tests controllable, repeatable, and observable
- Visualization makes it possible to interpret test traces